# Inference for Complex Numerical Models

Peter Challenor

**The Alan Turing** Institute

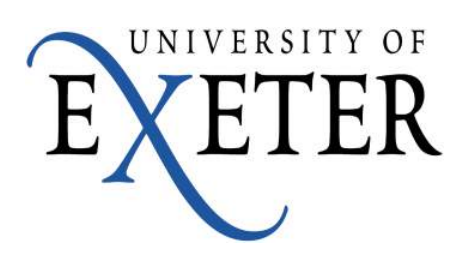

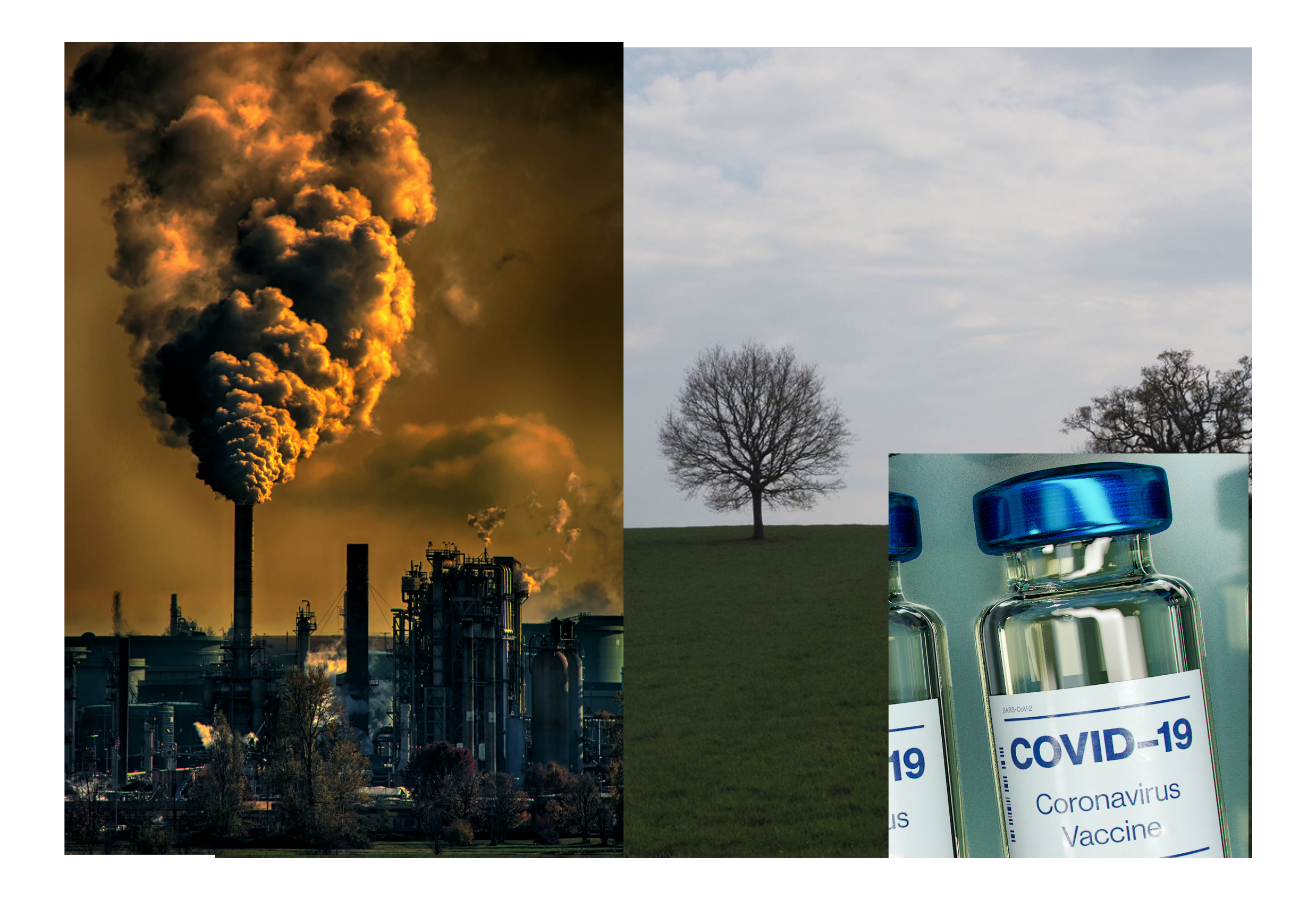

# Complex Numerical Models

- Solve thousands of equations on very large computers
- Take many hours to run

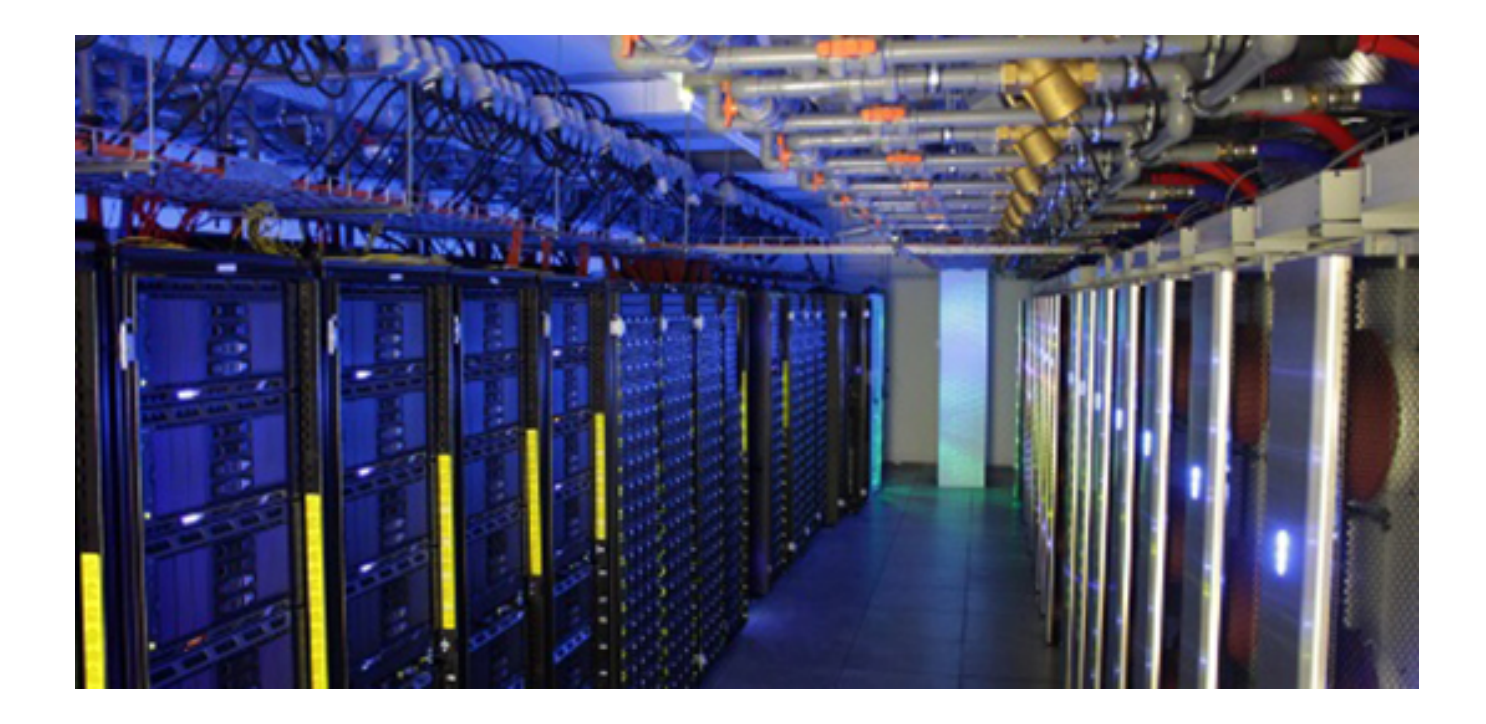

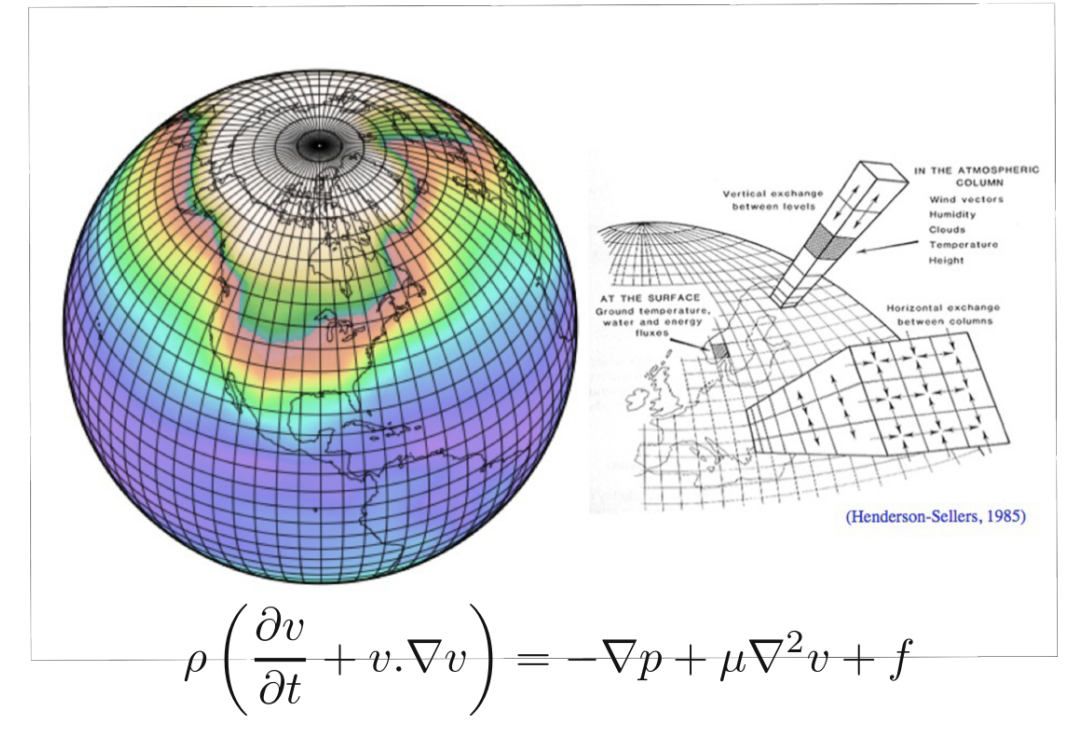

- We cannot afford many runs
- But we want do inference

### Complex Numerical Models

**Real world Problem**

**Mathematical Model PDEs**

**Discretised model FE/FD Computer code Emulator**

# 'Black Box' Model

- What is a black box model?
- We cannot change the model code
- (Non-intrusive methods)
- Work on propriety models or commercial codes

## Inference

- Uncertainty quantification
- Sensitivity Analysis
- Uncertainty Analysis
- Inverse Modelling (calibration)

## Two Levels of Inference

- Inference to build the emulator
- Inference to relate the numerical model to the real world (calibration, tuning, inverse modelling)

#### Building emulators (Modelling Models)

- Use a Gaussian process (shallow learning)
- Include mean term; low order polynomials
- Could just use polynomials (lightweight emulators)
- Deep learning

#### Where does the uncertainty come from?

- Even for deterministic models
	- The model inputs are uncertain
	- $InputStream(x)$  $Outputs(y)$ • The model structure is Model  $y=f(x)$ uncertain
- Some models are themselves stochastic (COVID)

## Monte Carlo

- Classical method
- Requires many thousands of runs
- We cannot afford that

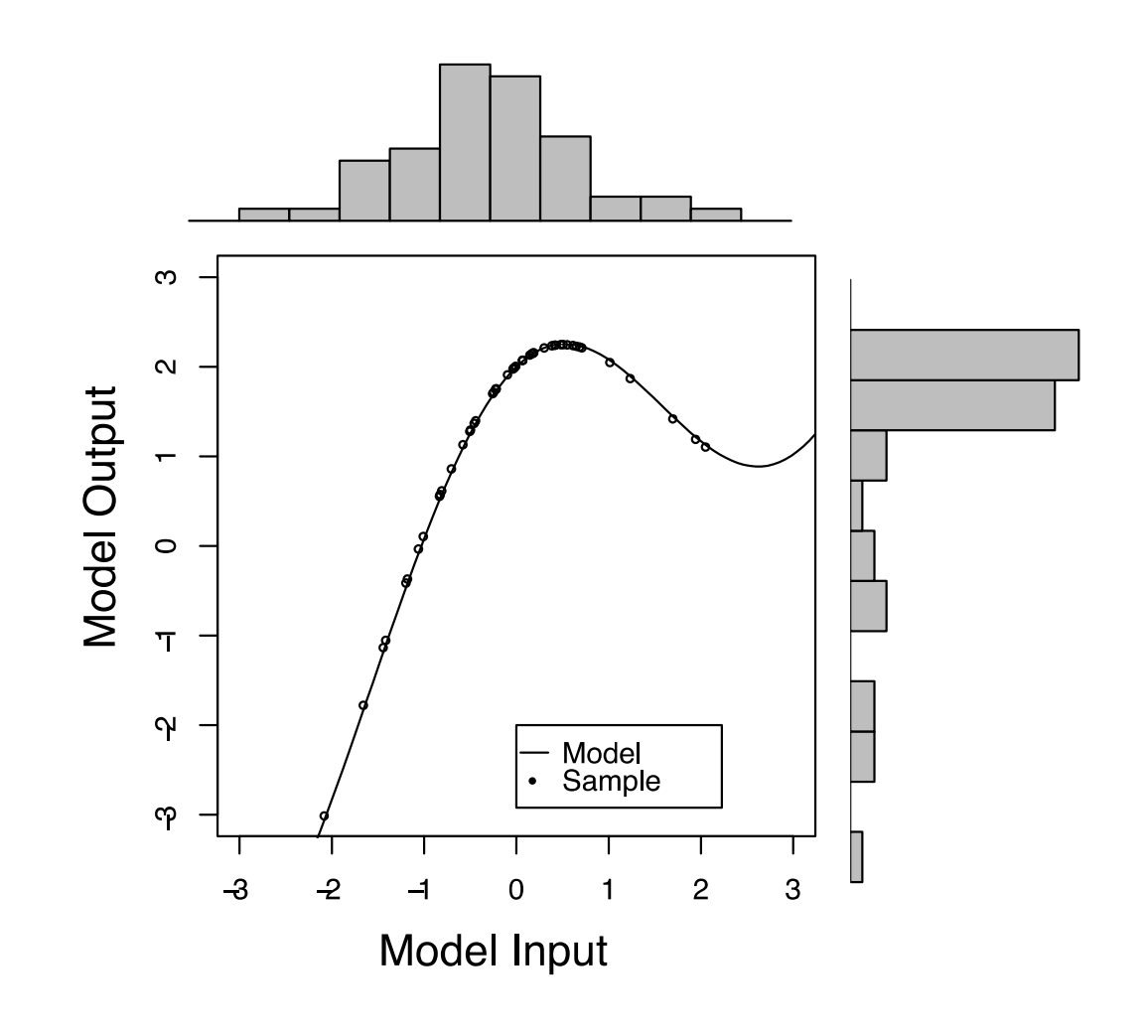

### Emulators

- Emulators are *surrogate* models with the addition of a measure of uncertainty.
- We use Gaussian processes
- Emulators are *fast* to evaluate, less than a second on a laptop vs many hours on an HPC

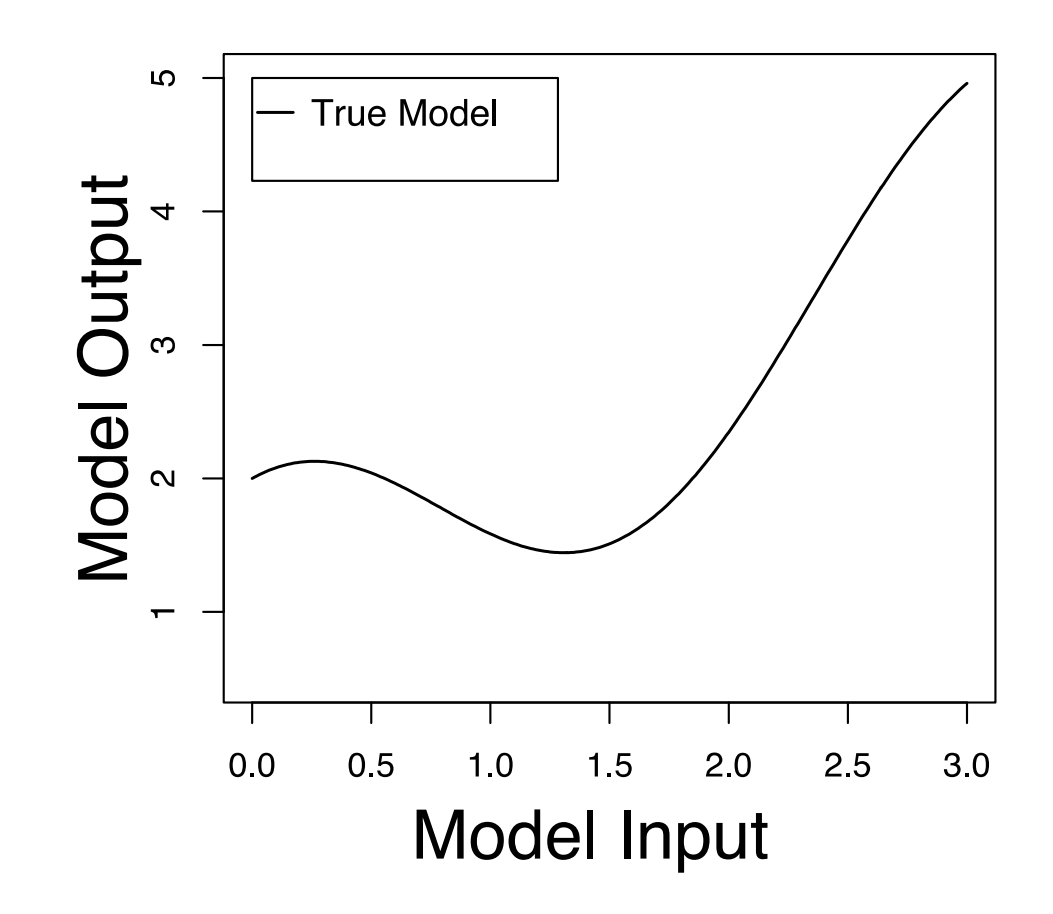

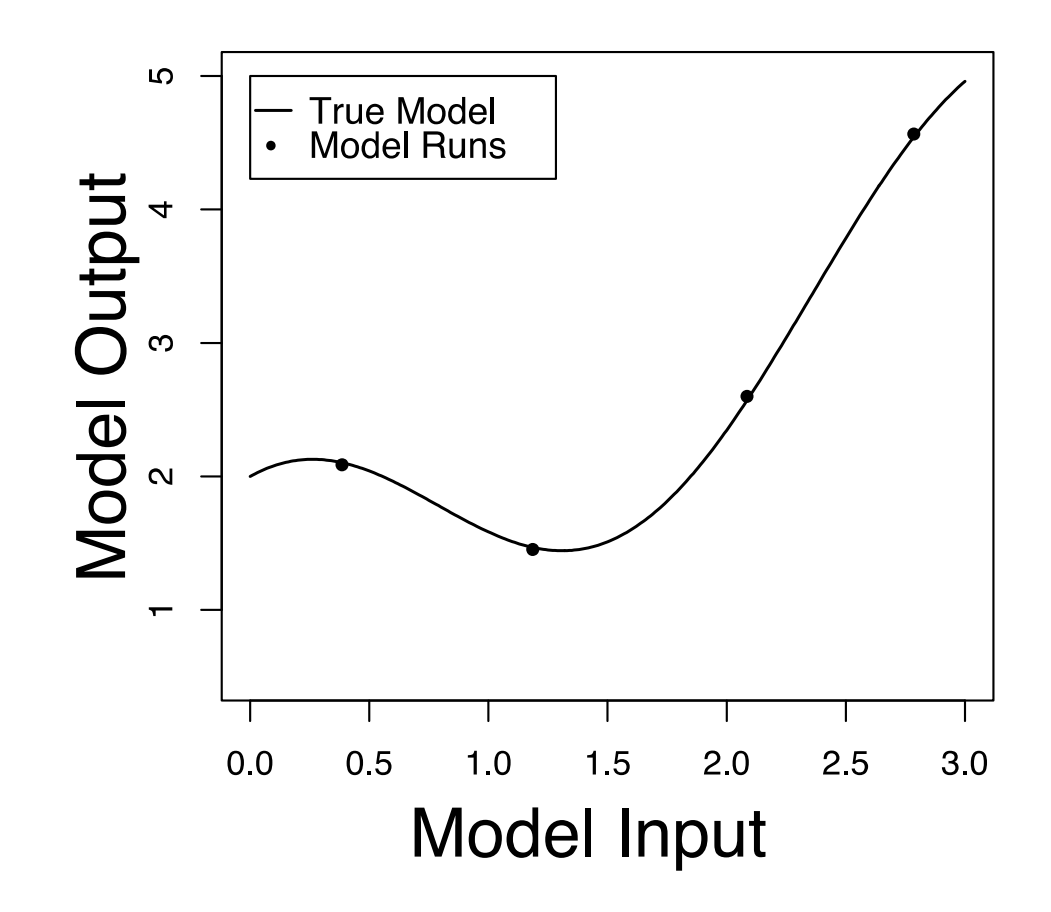

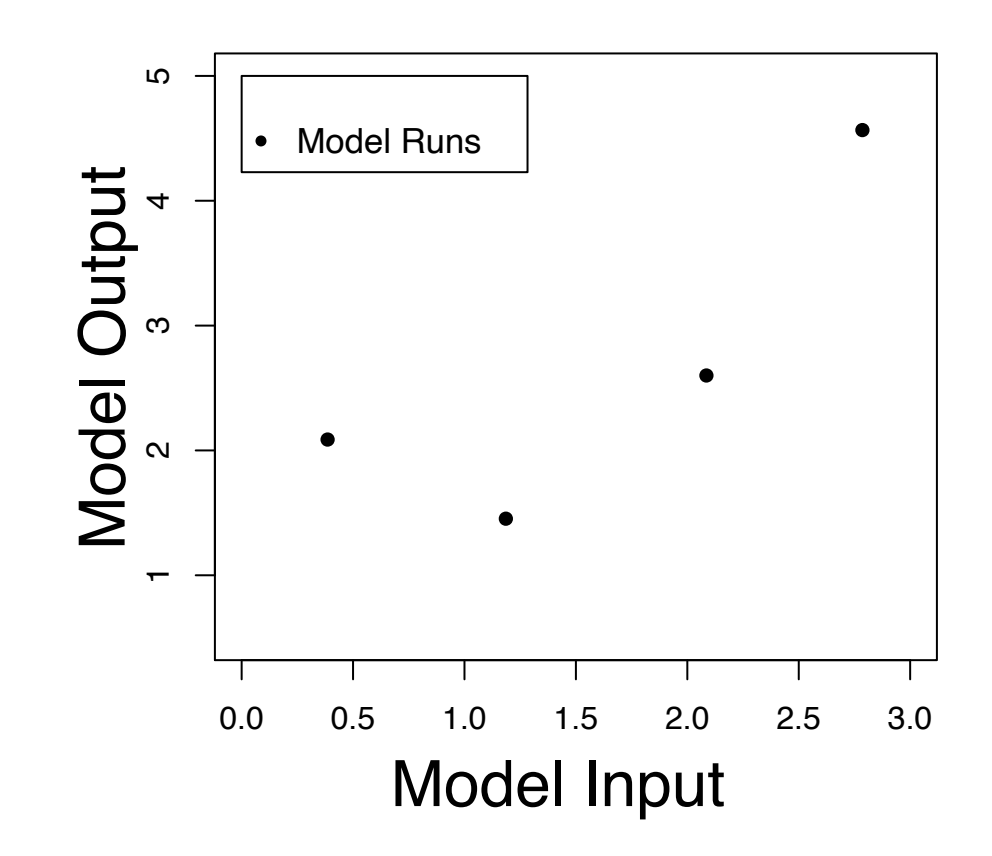

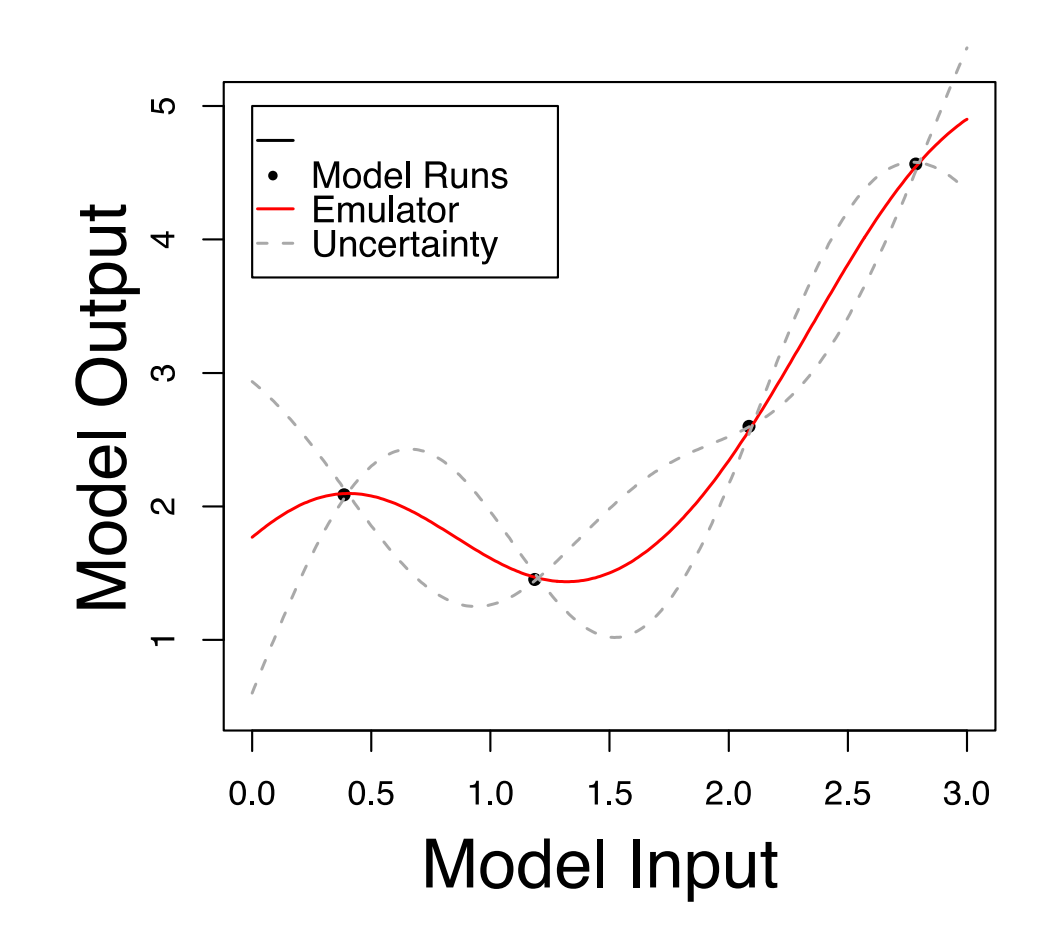

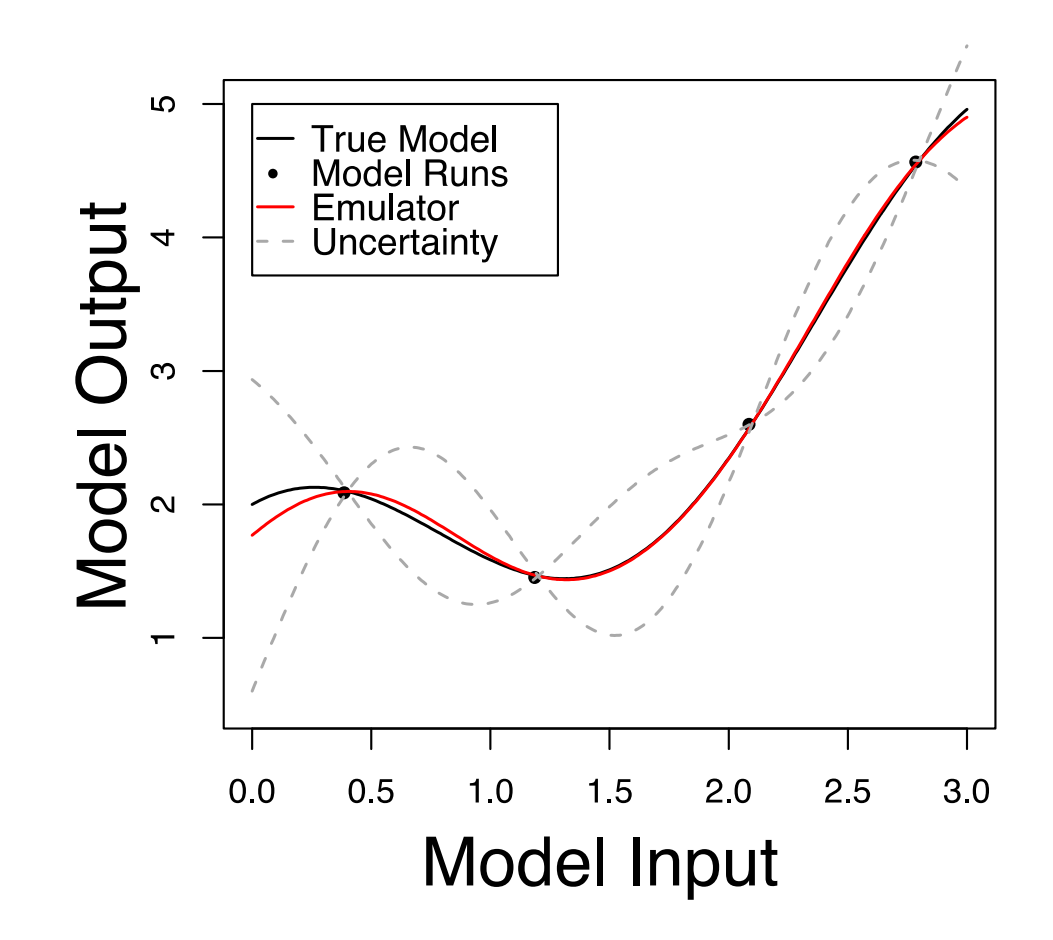

## Uncertainty Quantification

- Prediction
- Sensitivity Analysis
- Uncertainty Analysis
- Model Calibration

# Design

- Where do we do the model runs
- Space filling
- Sequential design

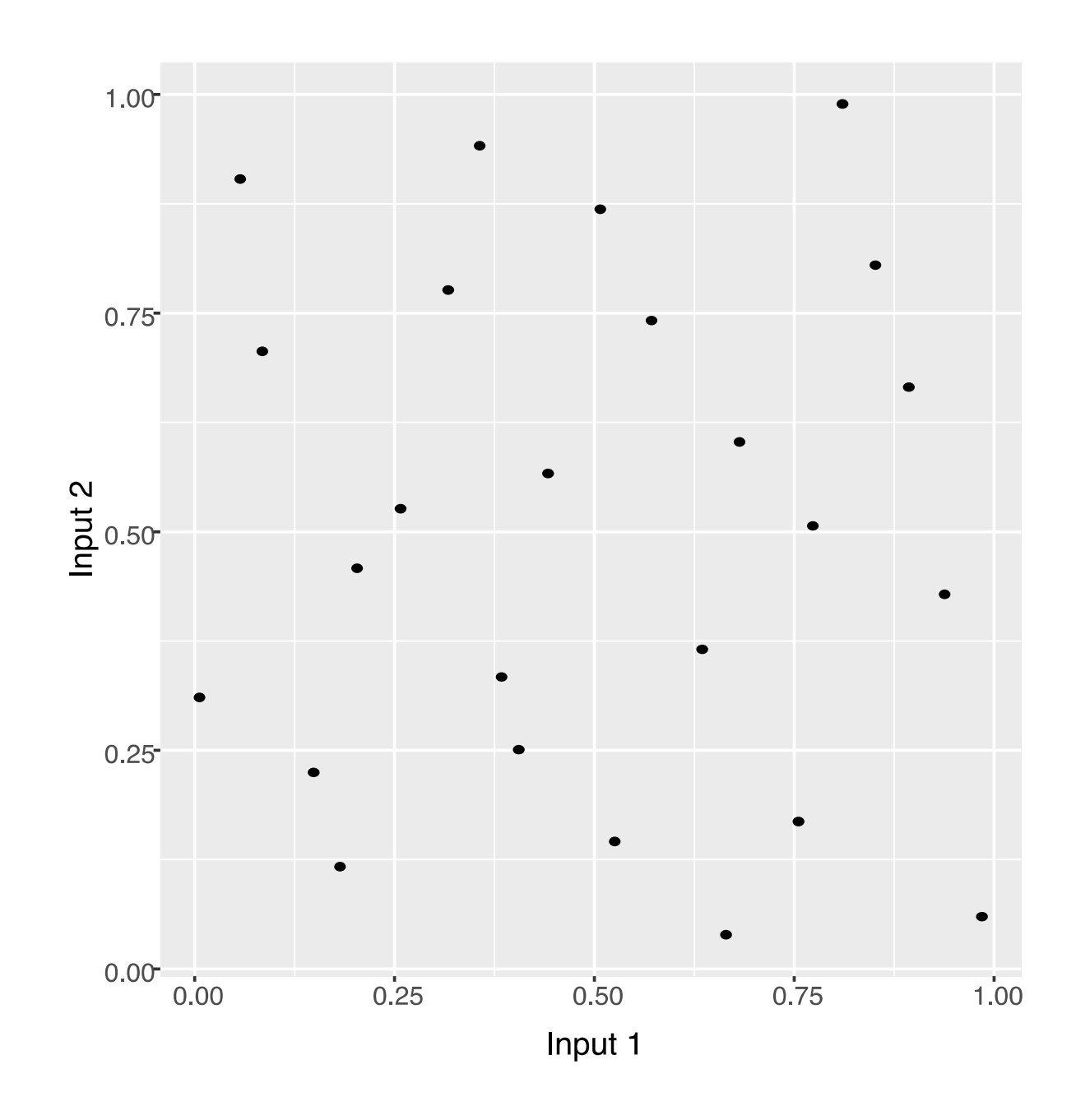

# One Shot Designs

- Latin Hypercubes
- Maximin Latin hypercubes
- Low discrepancy sequences

# The Latin Hypercube

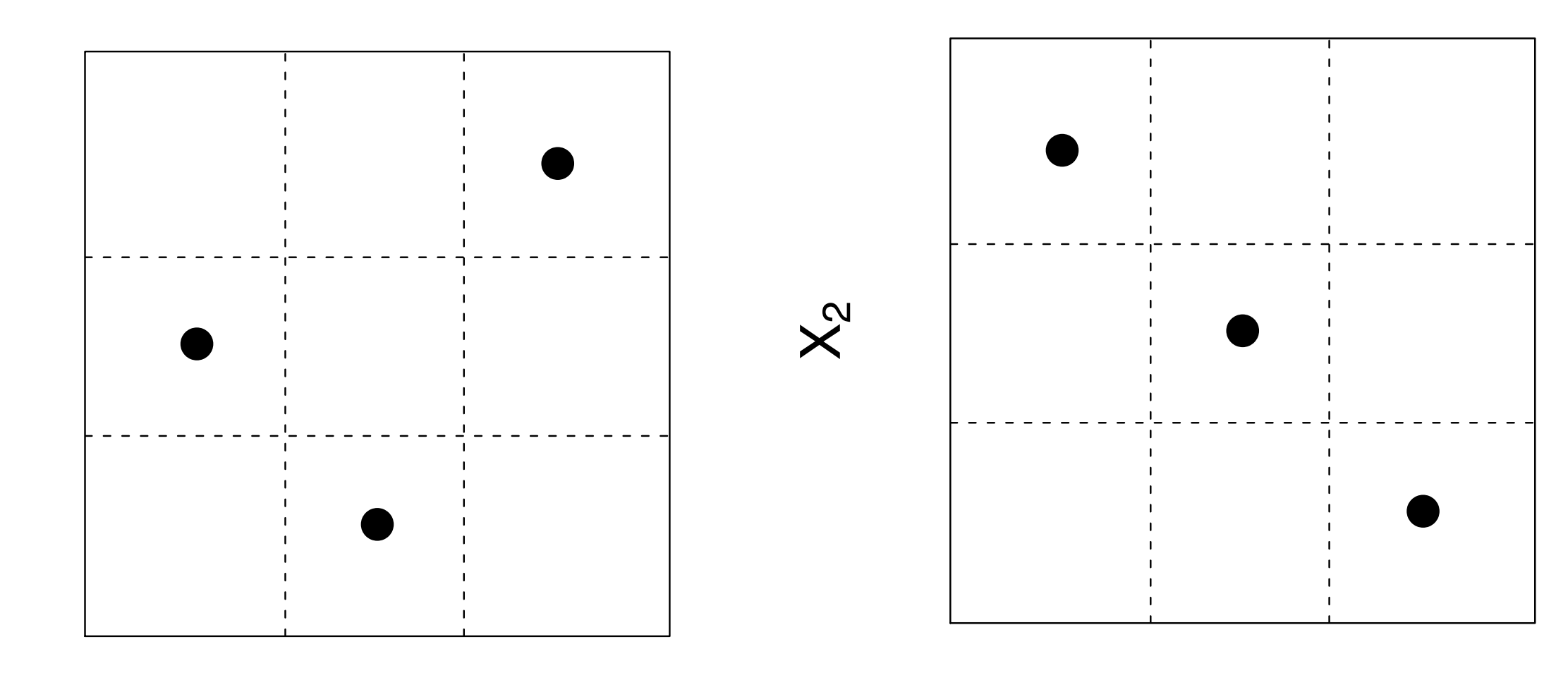

 $X_1$ 

 $\bm{\times}$  $\boldsymbol{\mathsf{N}}$ 

 $X_1$ 

# The Latin Hypercube

- We don't have an algorithm for the optimal Latin hypercube
- What is a good Latin hypercube?
- Maximin
- Orthogonal designs

# A Latin Hypercube

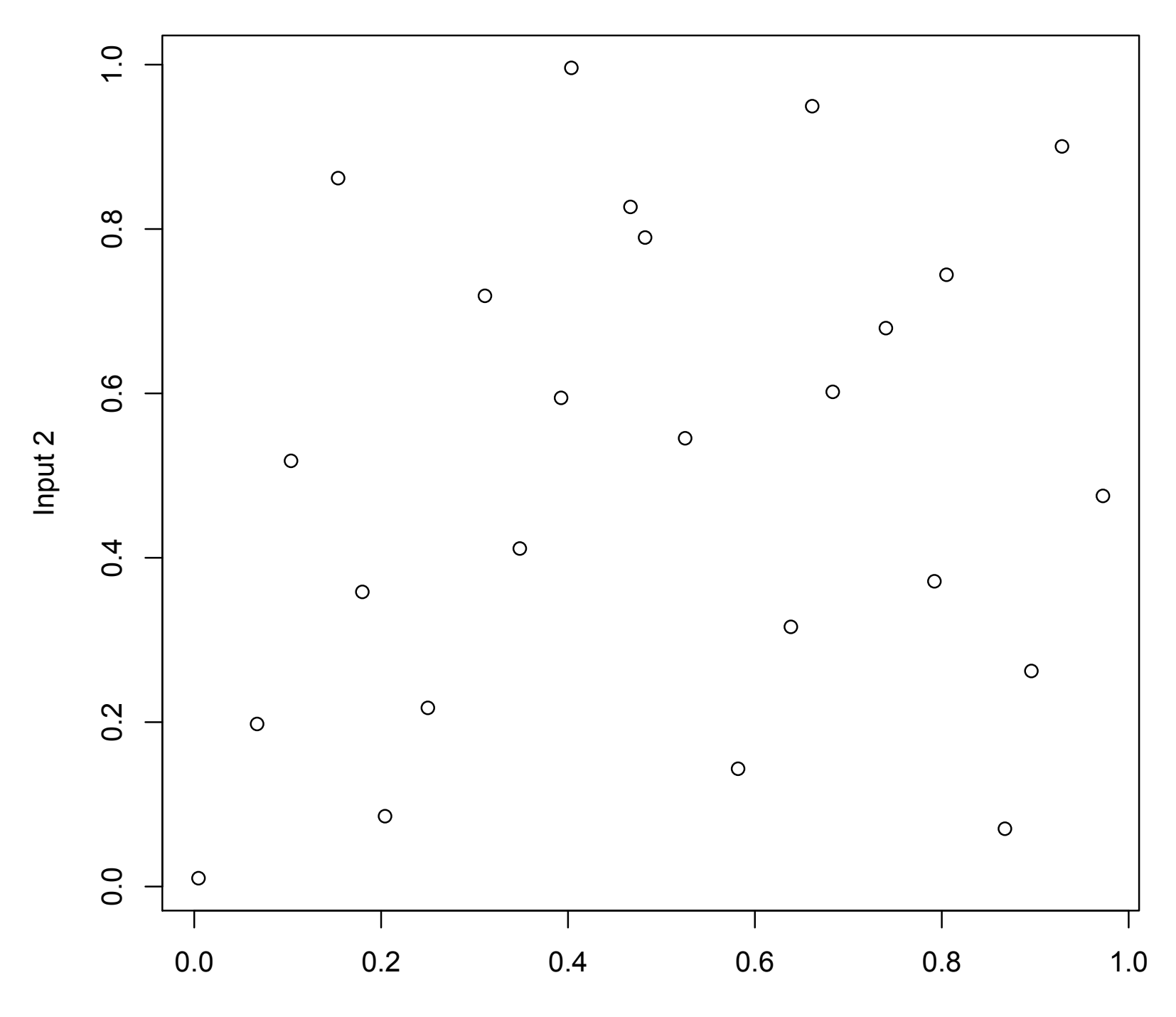

Input 1

## A maximin LHC

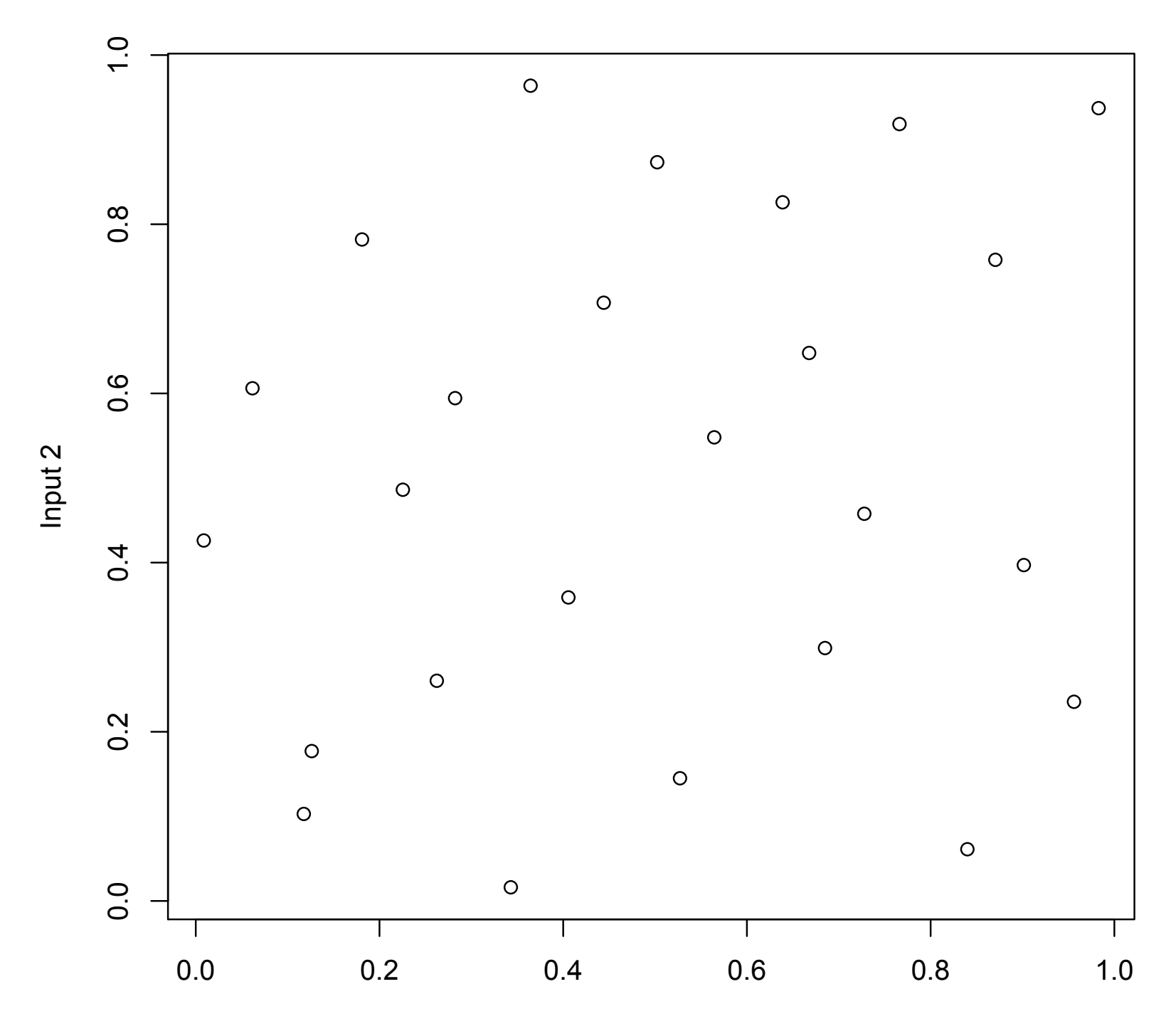

# Sequential Designs

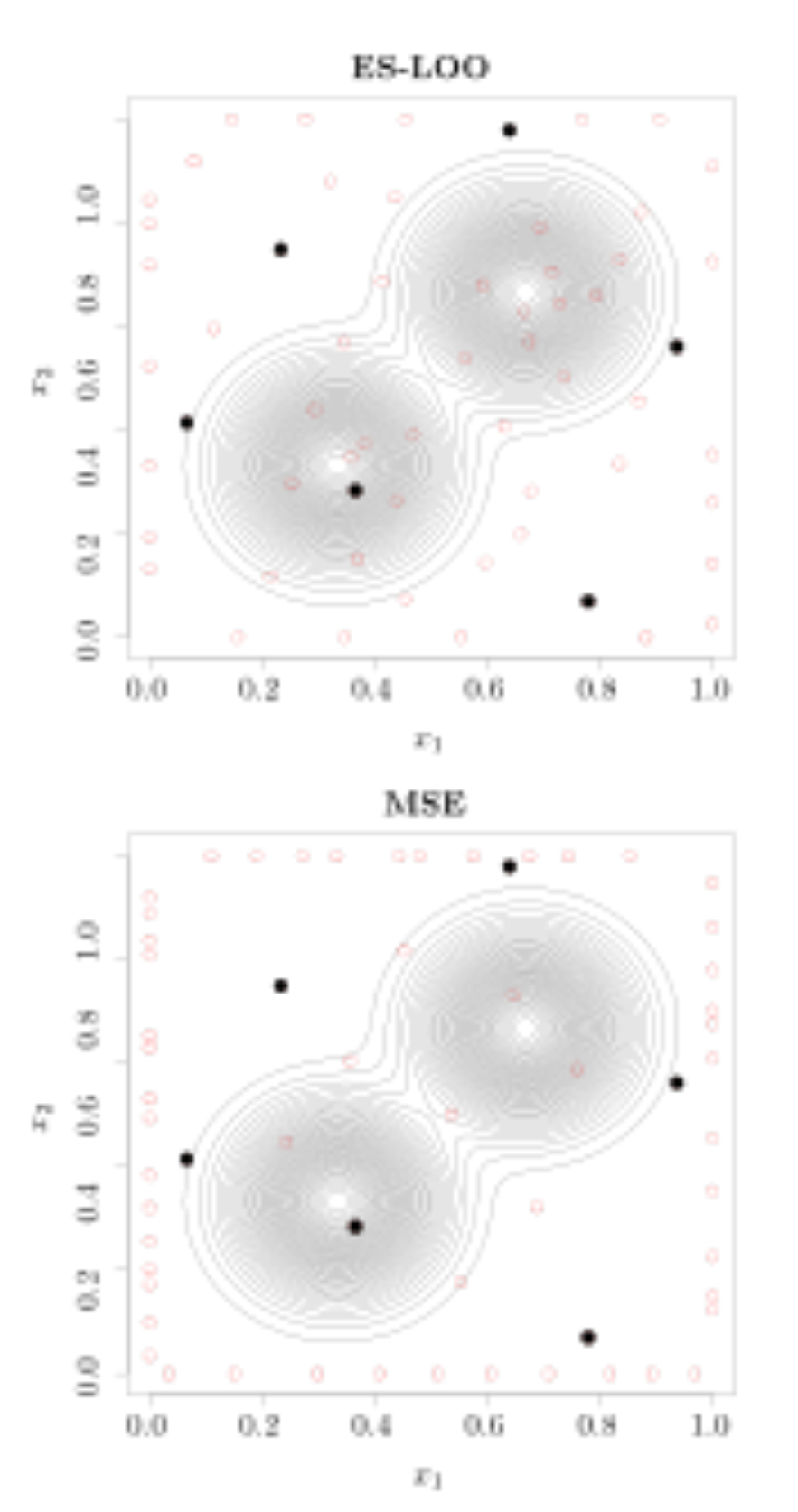

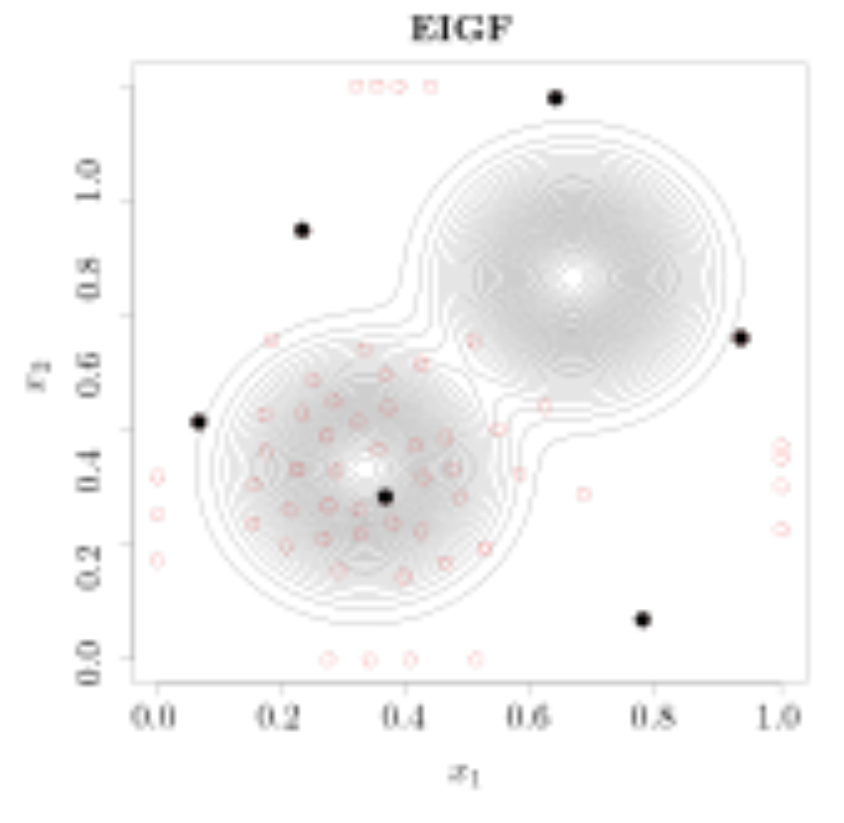

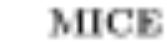

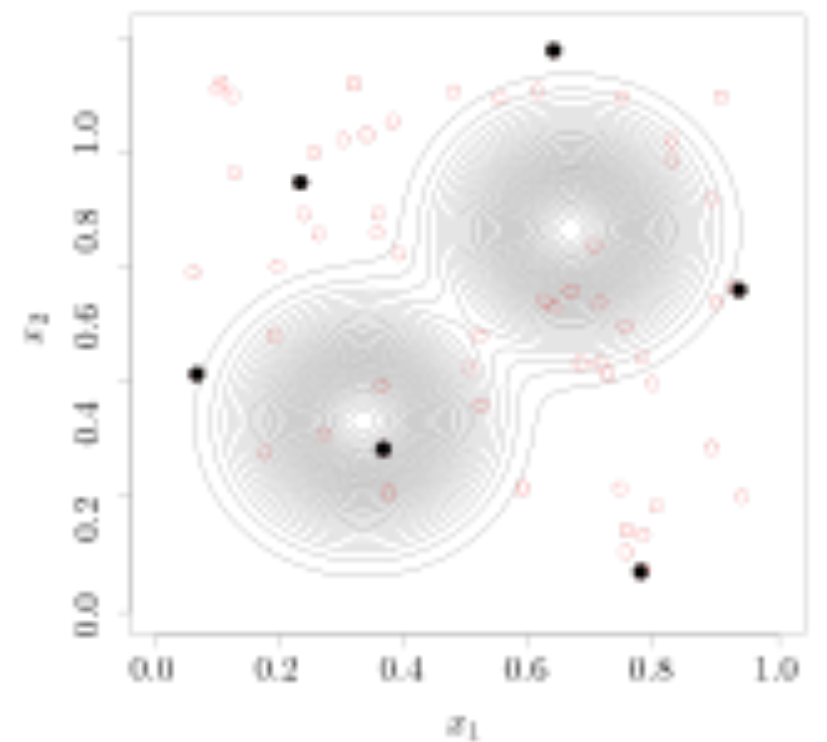

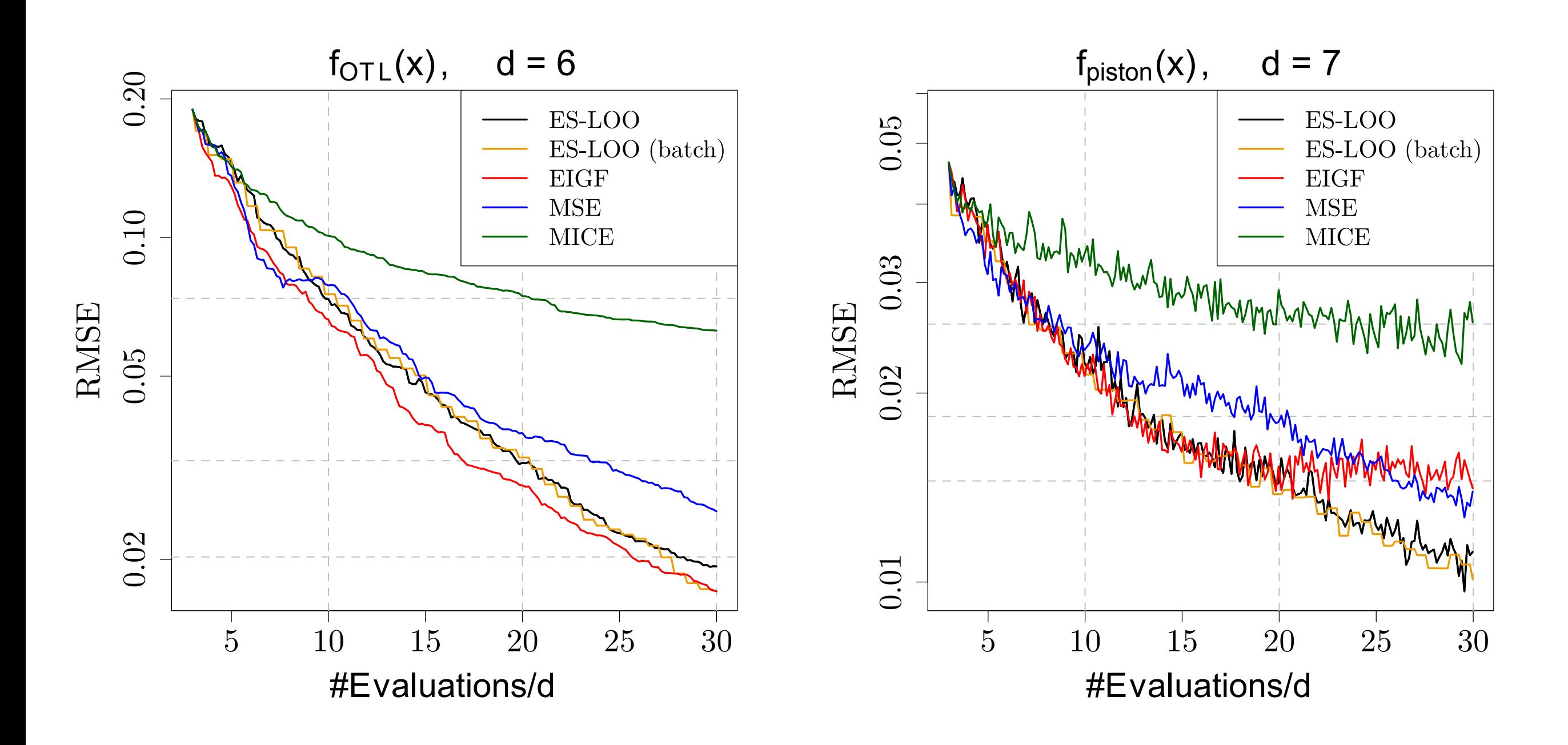

## Estimation for Emulation

- Either MLE or Bayes
- Non-linear parameters (length scales, nuggets) either plug in or full Bayes

# The role of Nuggets

- A nugget is a white noise term added to the GP model
- In geo-statistics used for instrumental noise
- But we have deterministic models
- Stochastic models different
- Nuggets included for numerical reasons
- Likelihood surface complex
- Other maxima/posteriors
- •

#### Relationship between models and the real world

- Models are designed to inform us about the real world
- They are not the same as the real world
- The real world is not a set of equations
- The discretised equations are not the continuum equations
- The code is not the discretised equations

#### All models are wrong, but some are useful

*George Box*

# Model Discrepancy

- It is important to take model discrepancy into account
- Least squares or Bayesian calibration will give the wrong answer
- And the uncertainty will go to zero as you increase the amount of dat

### Kennedy and O'Hagan (2001)

- Kennedy and O'Hagan came up with an ingenious solution
- Model the difference between the model and reality as the sum of two GPs
- One is the emulator of the model and the other is the discrepancy

# Identifiability

- This fine for prediction (we know the sum of the GPs)
- But suffers from identifiability problems
- Strong priors
- Constrain the discrepancy or the emulator

# An Alternative

- Don't try to find the 'best' set of inputs (*x*)
- Find inputs (*x*) that are *implausible* given the data (*y*)
- This is a lot easier
- No optimisation
- No sampling posterior

# History Matching

• Set up a measure of the distance between the data and the model prediction

$$
Imp = \sqrt{\frac{E(y - f(x))^2}{V(y - f(x))}}
$$

• If this distance is too far. That value of *x* is implausible

• We can expand the variance term to give

$$
Imp = \sqrt{\frac{(y - E(f(x)))^2}{V_y + V_{f(x)}}}
$$

- Where  $V_y$  is the variance of  $y$
- and  $V_{f(x)}$  is the variance of  $f(x)$
- For *Imp* >3 we say that the inputs (*x*) are implausible (Pukelsheim (1994))
- but could be expensive to run in which case we can only compute *Imp* in a small number of places
- Replace *f(x)* with our emulator *f\*(x)*

• Expanding the variance as before gives

$$
Imp = \sqrt{\frac{y - E(f(x))^2}{V_y + V_{emul} + V_{disc}}}
$$

- *Vy* is the variance of the data *y*
- *Vemul* is the emulator variance
- $V_{disc}$  is the model discrepancy

## Procedure

- Collect data
- Run designed experiment
- Build emulator
- Perform history matching
- All points with *Imp* <3 deemed *not implausible*
- If we have many metrics take *max(Imp)*
- These constitute the *Not Ruled Out Yet* (NROY) space
- Design additional experiment within NROY space (wave 2)
- Rebuild emulator
- History match
- Repeat until NROY is either small enough or does not shrink
- At which point we may need more data

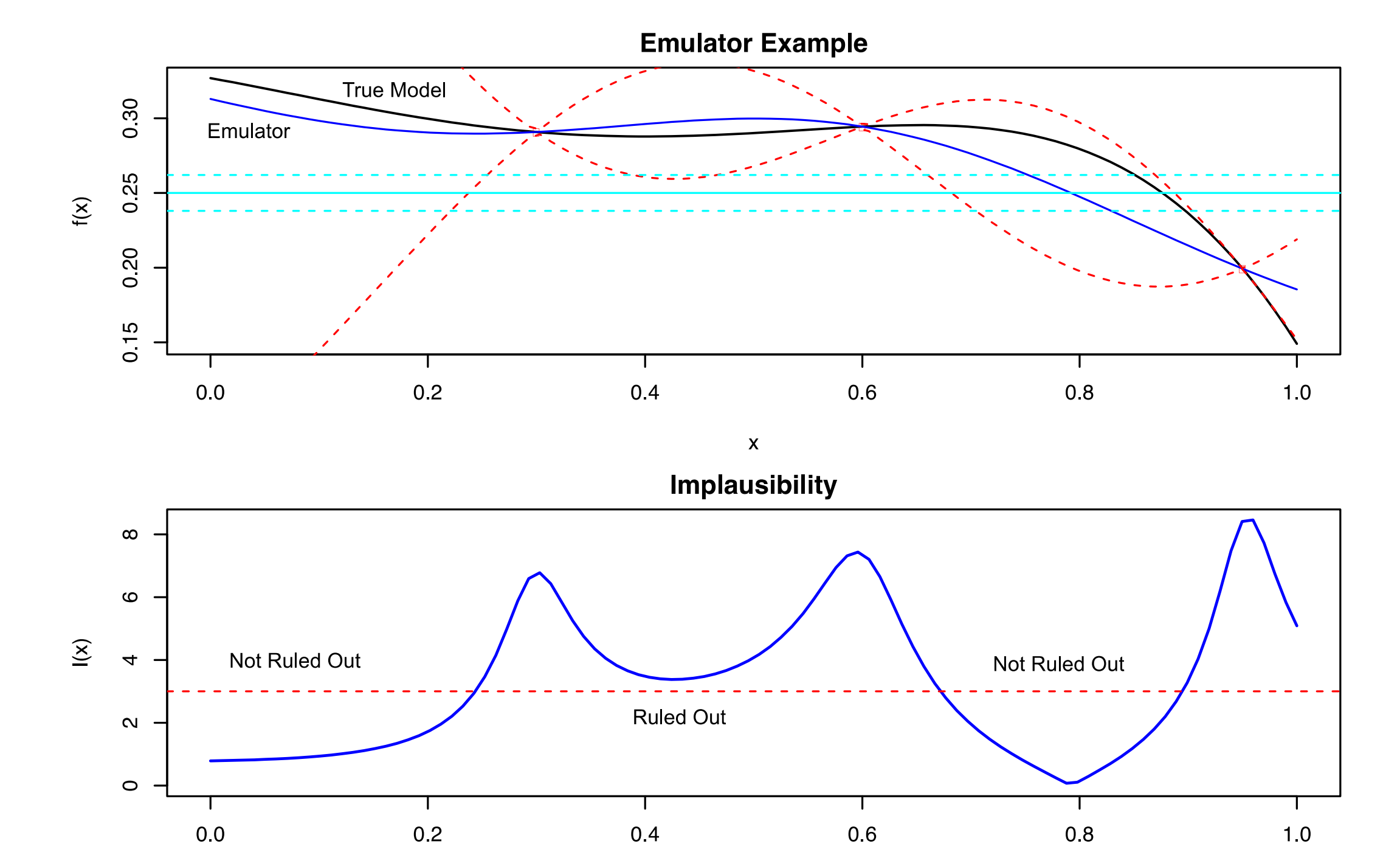

 $\mathsf{X}$ 

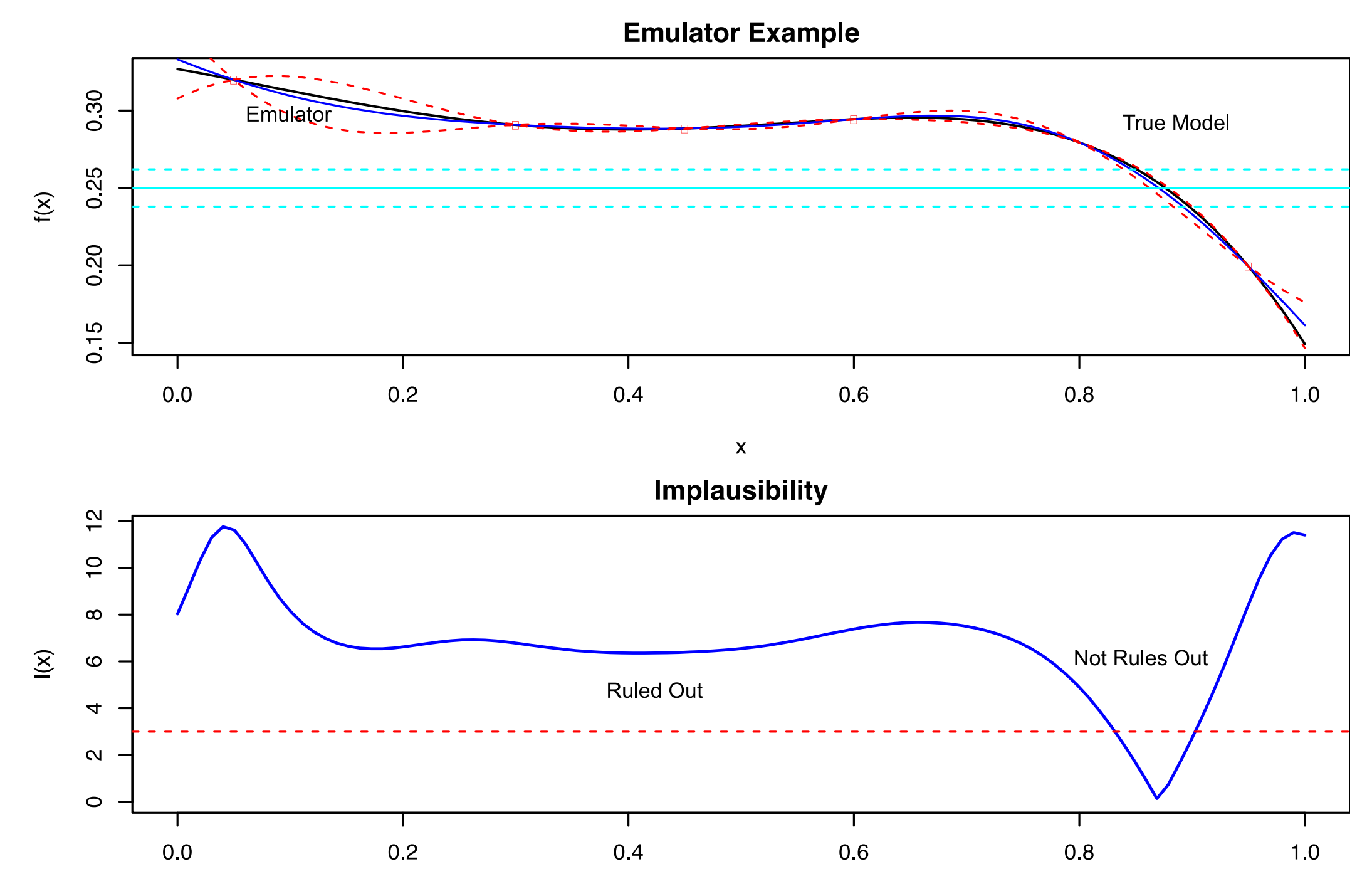

#### $\mathsf{X}$

#### A Cardiac Model

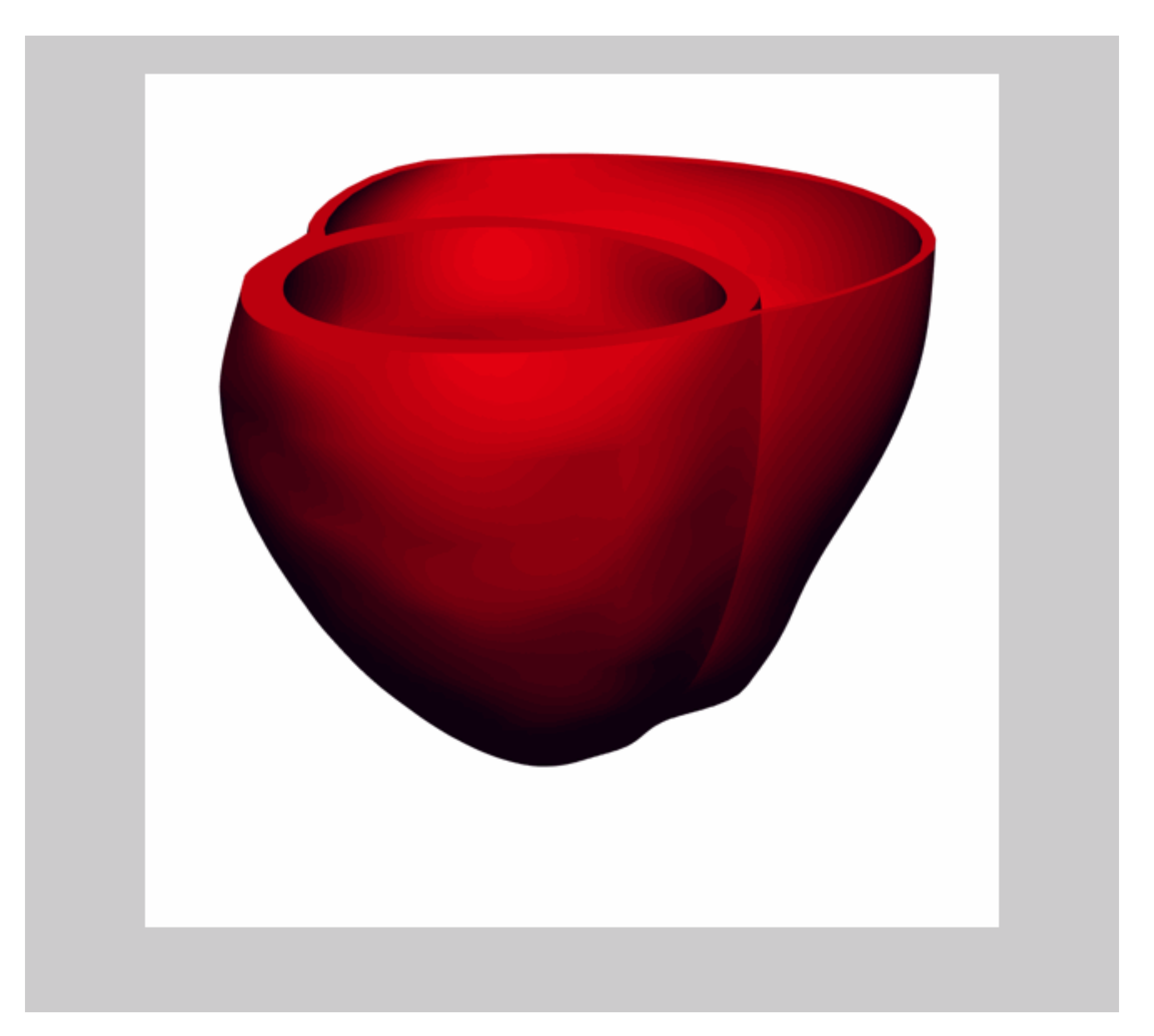

#### Thanks to Steve Neiderer, KCL/St Thomas

#### Wave 1: 25% of the parameter space remains

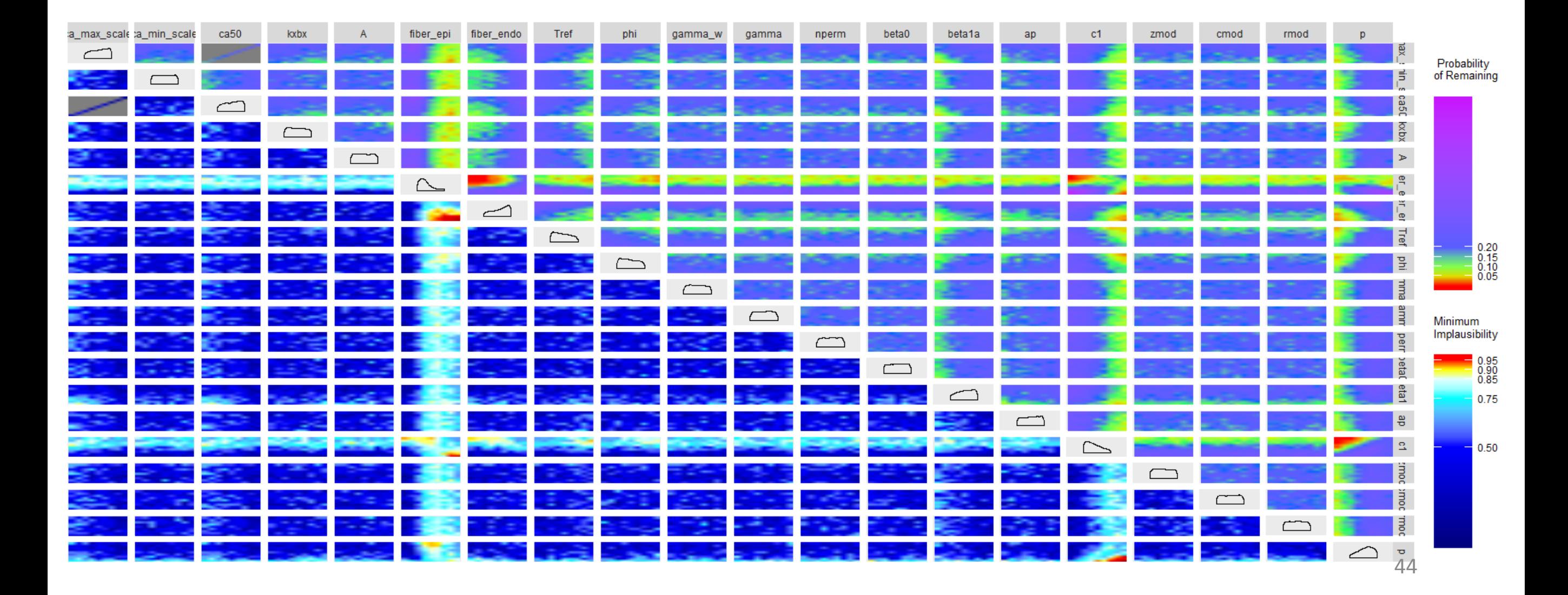

#### Wave 2: 6% of the parameter space remains

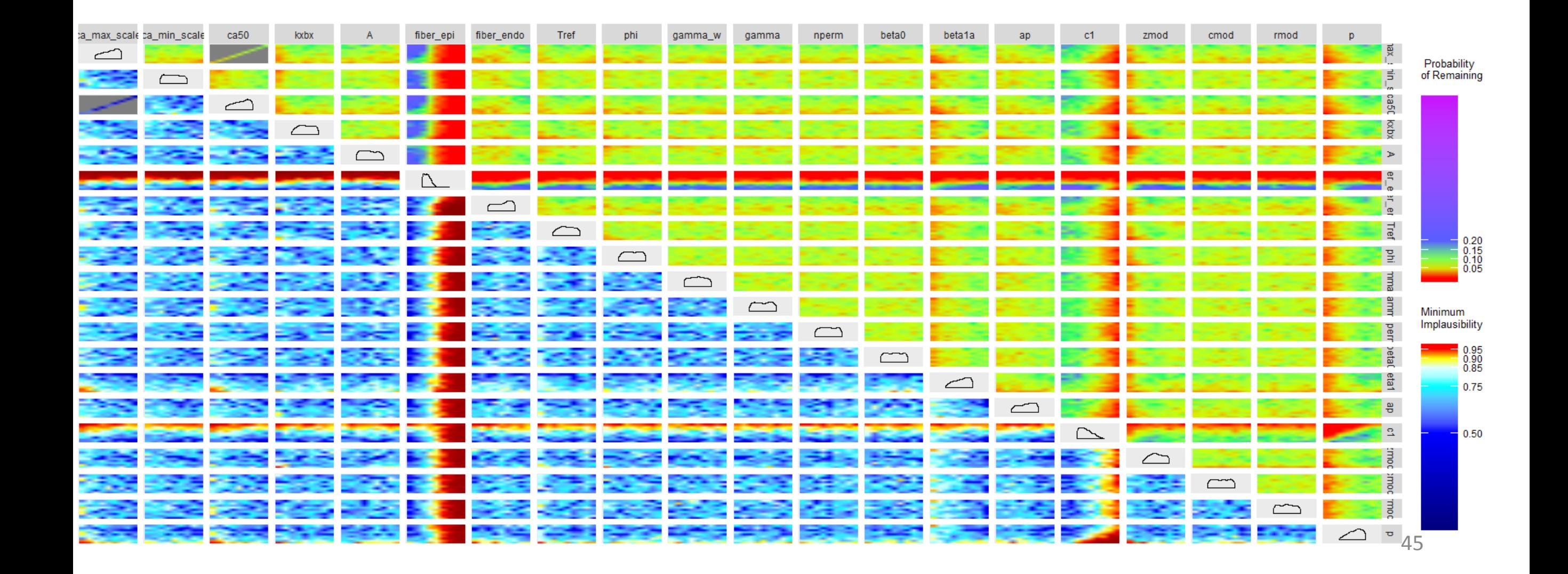

#### Wave 3: 5% of the parameter space remains

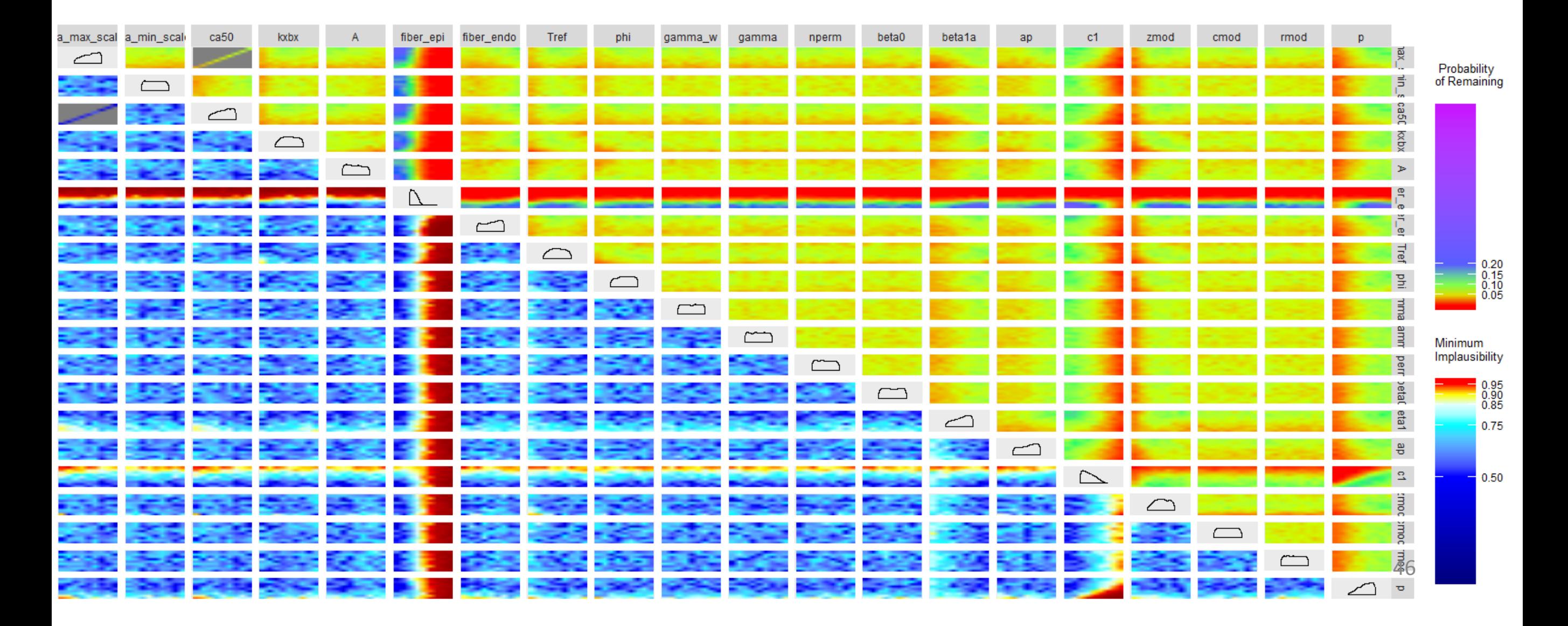

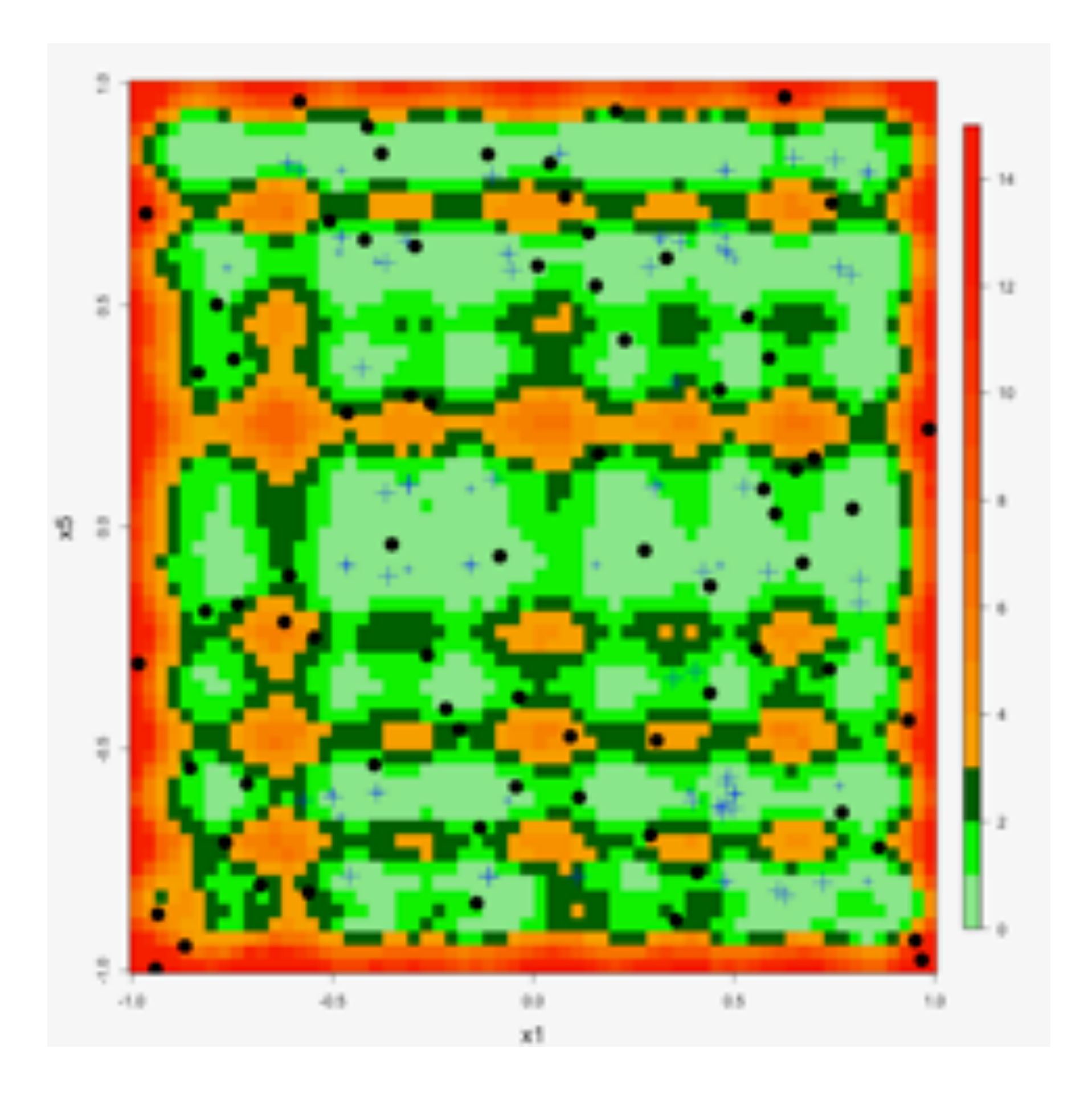

# Research Topics

- Geometry of NROY
- Stochastic models
- Deep learning emulators
- Hierarchical models Exascale computing
- Dynamical Emulators
- Interaction between physical and computer exits